# GetSectionAddress

The GetSectionAddress macro returns the physical address of the specified section.

GetSectionAddress (theSectionPtr, theSectionName)

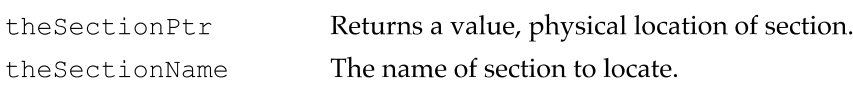

#### REGISTER USAGE

The GetSectionAddress macro does not alter the contents of any registers except theSectionPtr.

#### DESCRIPTION

The GetSectionAddress macro calculates the physical address of thesectionName and copies the address into the theSectionPtr register, which may be any cau register r1 —r1 8.

# GetSectionLabel

The GetSectionLabel macro returns a physical pointer to a label in the specified section.

GetSectionLabel (theSectionLabelPtr,theSectionLabel)

the Section LabelPtr Returns a pointer, physical location of section. the SectionLabel **Label used within the section.** 

#### REGISTER USAGE

The GetSectionLabel macro does not alter the contents of any register except theSectionLabelPtr.

#### DESCRIPTION

The GetSectionLabel macro returns a physical pointer to a label designated by theSectionLabel. The pointer is returned in theSectionLabelPtr, which may be any cau register r1—r18.

# **GetSectionSize**

The GetSection Size macro returns the size of the specified section.

GetSectionSize (theSectionSize, theSectionName)

thesectionsize The size of the section. theSectionName The section name.

#### REGISTER USAGE

The GetSectionSize macro destroys the contents of cau registers  $r1-r4$ ,  $r15-r18$ , and a0—a1.

#### DESCRIPTION

The Getsectionsize macro calculates the size of theSectionName and copies it into the thesectionsize register, which may be any cau register r1—r18.

# PopSection

The PopSection macro caches the specified section off-chip.

Popsection (theSectionName)

theSectionName The section name.

#### REGISTER USAGE

The PopSection macro destroys the contents of cau registers  $r1-r4$ ,  $r15-r18$ , and a0—a1.

#### **DESCRIPTION**

The Popsection macro caches theSectionName. The actual caching operation performed depends upon the section's caching flags.

For static sections, Popsection caches the section data from its primary container to its secondary container. For non-static sections, Popsection caches the section data from the top of the demand cache stack to its primary container.

#### Note

The Save flag must be set (caching flags) for the specified section if data is to be moved. The memory space is automatically reclaimed by the DSP operating system.  $\bullet$ 

#### WARNING  $\blacktriangle$

Sections must use Popsection in the reverse order that they use Pushsection. <sup>A</sup>

# PushSection

The Push Section macro loads the specified section on-chip.

Pushsection (theSectionName)

thesectionName The section name.

#### REGISTER USAGE

The Push Section macro destroys the contents of cau registers  $r1-r4$ ,  $r15-r18$ , and aO—a1.

#### DESCRIPTION

The Pushsection macro caches theSectionName. The actual caching operation performed depends upon the section's caching flags.

For static sections PushSection caches the section data from its secondary container to its primary container. For non—static sections, Pushsection caches the section data from its primary container to the top of a demand cache stack.

#### Note

You must set the Load flag (caching flags) for the specified section if data is to be moved. The Clear flag must be set if the section is to be cleared. Either the Bank A or Bank B flag should also be set. If no Bank flag or the Don't Care flag is selected the DSP operating system will use Bank A.  $\bullet$ 

#### Module Manipulation Macro

The Setskipcount macro helps you program DSP modules.

# **SetSkipCount**

The Setskipcount macro sets the skip count (number of modules to be jumped over).

Setskipcount (theskipcount)

theskipcount The number of modules to skip over.

#### REGISTER USAGE

The SetSkipCount macro destroys the contents of cau registers  $r1-r4$ ,  $r15-r18$ , and a0-al.

#### DESCRIPTION

The Setskipcount macro sets the skip count for the currently executing module. The current module continues its execution. When the module finishes its execution, the new skip count takes effect.

The the SkipCount parameter is a 32-bit constant or any cau register in the range  $r1$ through r17.

# Task Manipulation Macros

The macros described in this section help you work with tasks.

# GetNumRealTimeFrames

The GetNumRealTimeFrames macro returns the number of real-time frames that have been executed.

GetNumRealTimeFrames (numFrames)

numFrames The number of frames executed.

#### REGISTER USAGE

The GetNumRealTimeFrames macro destroys the contents of cau registers  $r1-r4$ , r15-r18, and a0-al.

#### DESCRIPTION

The GetNumRealTimeFrames macro is used to get the number of real-time frames that have been executed since the DSP was started or reset.

# SetTaskInactive

The SetTas klnactive macro turns off the task associated with the section that is using it.

```
SetTaskInactive ()
```
#### REGISTER USAGE

The SetTaskInactive macro destroys the contents of cau registers rl—r4, r15—r18, and aO—a1.

#### DESCRIPTION

The SetTaskInactive macro sets the owner task for the currently executing module inactive. Setting the task inactive does not take effect until the next frame. The task's modules complete their execution for the current frame.

# FIFO Manipulation Macros

The macros described in this section help you work with FIFO buffers.

#### **WARNING**

Although FIFO manipulations deal with byte counts, all operations must be done in longword (4 bytes) increments only. Use of the FIFO calls with non-longword counts will cause unpredictable results.  $\triangle$ 

# FIFOGetReadCount

The FIFOGetReadCount macro returns the available number of data bytes in the FIFO.

FIFOGetReadCount (theFIFOName)

theFIFOName The FIFO name.

#### REGISTER USAGE

The FIFOGetReadCount macro destroys the contents of cau registers  $r1-r4$ , rl5—r18, and a0—al.

#### DESCRIPTION

The FIFOGetReadCount macro returns, in  $r^2$ , the current number of bytes available in the FIFO that can be read. A value of 0 indicates an empty FIFO.

230 DSP Operating System Reference

# FIFORead

The FIFORead macro copies FIFO data into the specified section.

FIFORead (theSectionName)

theSectionName The section name.

#### REGISTER USAGE

The FIFORead macro destroys the contents of cau registers  $r1-r4$ ,  $r15-r18$ , and a0-al.

#### DESCRIPTION

The FIFORead macro takes one argument, the section name of an AIAO FIFO section. The AIAO FIFO section must be located within the same DSP module as the current section.

The FIFORead macro copies data to the AIAO FIFO section from the FIFO that's connected to it.

The size of AIAO is used as the number of bytes to read from the FIFO. If the FIFO empties during the read, only the actual number available will be read. The remaining bytes in the section are cleared to 0.

In the event that an underrun occurs (the FIFO does not contain enough data to fill the AIAO), a kdspFIFOUnderrunMessage message is sent to the FIFO's message handler if the FIFO's kdspEnableOverUnde rMessage flag is set. Also, if the FIFO's kdspOverUnderTaskInactive flag is set, the owner task of the currently executing module is set inactive.

#### Note

Reads and writes to the buffers must occur on longword boundaries.  $\bullet$ 

# FIFOReadN

The FIFOReadN macro copies the requested number of bytes of FIFO data into the specified section.

FIFOReadN (theFIFOName, theCount)

The FIFO name. The number of bytes to copy. theFIFOName thecount

CHAPTER <sup>5</sup>

#### DSP Operating System

#### REGISTER USAGE

The FIFOReadN macro destroys the contents of cau registers  $r1-r4$ ,  $r15-r18$ , and a0-a1.

#### DESCRIPTION

The FIFOReadN macro reads the specified number of bytes in thecount from the named FIFO to the section. The programmer should check  $r2$  to make sure that the requested number of bytes was transferred. If the FIFO empties during the read, only the actual number of bytes available are read. The remaining bytes in the section are cleared to O.

# FIFOReadNBuffer

The FIFOReadNBuffer macro copies the requested number of bytes of FIFO data into the specified section.

```
FIFOReadNBuffer (theFIFOName, thecount, theBufferPtr)
```
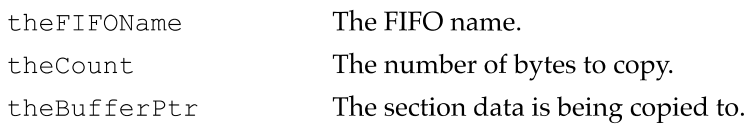

#### REGISTER USAGE

The FIFOReadNBuffer macro destroys the contents of cau registers  $r1-r4$ ,  $r15-r18$ , and a0-a1.

#### DESCRIPTION

The FIFOReadNBuffer macro reads the specified number of bytes in thecount from the named FIFO to the section pointed to by theBufferPtr. The programmer should check r2 to make sure that the requested number of bytes was transferred. If the FIFO empties during the read process, only the actual number of bytes available will be read. The remaining bytes in the section are cleared to 0.

CHAPTER <sup>5</sup>

DSP Operating System

# FIFOGetWriteCount

The FIFOGetWriteCount macro returns the number of empty bytes available in the FIFO.

FIFOGetWriteCount (theFIFOName)

the FIFOName The FIFO name.

#### REGISTER USAGE

The FIFOGetWriteCount macro destroys the contents of cau registers  $r1-r4$ , r15—rl8, and aO—al.

#### **DESCRIPTION**

The FIFOGetWriteCount macro returns in  $r2$  the current number of bytes available in the FIFO that can be written—in other words, how much empty space is available. A value of 0 indicates a full FIFO.

# FIFOWrite

The FIFOWrite macro copies section data into the specified FIFO.

FIFOWrite (theSectionName)

thesectionName The section name.

#### REGISTER USAGE

The FIFOWrite macro destroys the contents of cau registers  $r1-r4$ ,  $r15-r18$ , and aO—al.

#### DESCRIPTION

The FIFOWrite macro writes from the AIAO section to the named FIFO. The programmer should check  $r2$  to make sure that the requested number of bytes was transferred. If the FIFO fills up, without overrunning, the maximum number of bytes possible will be transferred.

The size of the AIAO section is used as the number of bytes to write to the FIFO.

In the event that an overrun occurs (the FIFO does not contain enough space to hold the AIAO's data), a kdspFI FOOverrunMessage message is sent to the FIFO's message handler if the FIFO's kdspEnableOverUnderMessage flag is set. Also, if the FIFO's kdspOverUnderTaskInactive flag is set, the owner task of the currently executing module is set inactive.

#### Note

Reads and writes to the FIFO and the buffer may occur on longword boundaries only.  $\triangleleft$ 

# **FIFOWriteN**

The FIFOWriteN macro copies the specified number of bytes of section data into the specified FIFO.

FIFOWriteN (theFIFOName, thecount)

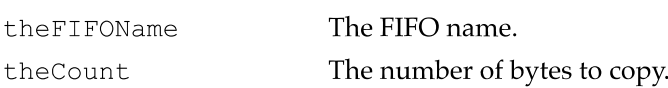

#### REGISTER USAGE

The FIFOWriteN macro destroys the contents of cau registers  $r1-r4$ ,  $r15-r18$ , and a0-aL

#### DESCRIPTION

The FIFOWriteN macro writes the specified number of bytes in thecount to the named FIFO from the section. The programmer should check  $r2$  to make sure that the requested number of bytes was transferred. If the FIFO fills up, without overrunning, the maximum number of bytes possible will be transferred.

# FIFOWriteNBuffer

The FIFOWriteNBuffer macro copies the specified number of bytes of section data into the specified FIFO.

FIFOWriteNBuffer (theFIFOName, thecount, theBufferPtr) The FIFO name. The number of bytes to copy. theFIFOName thecount the Buffer Ptr The section data is being copied from.

234 DSP Operating System Reference CHAPTER <sup>5</sup>

#### DSP Operating System

#### REGISTER USAGE

The FIFOWriteNBuffer macro destroys the contents of cau registers  $r1-r4$ , r15-r18, and a0-al.

#### **DESCRIPTION**

The FIFOWriteNBuffer macro writes the specified number of bytes in thecount to the named FIFO from the buffer pointed to by theBufferPtr. The programmer should check r2 to make sure that the requested number of bytes was transferred. If the FIFO fills up, without overrunning, the maximum number of bytes possible will be transferred.

#### Note

Reads and Writes to the FIFO and the buffer are on longword boundaries only.  $\triangleleft$ 

#### GPB Manipulation Macros

The macros described in this section help you manage the GPB for a module. GPB is discussed in "Guaranteed Processing Bandwidth," in Chapter 3.

# GPBElapsedCyc1es

The GPBElapsedCycles macro returns the number of DSP cycles used by this module up to the point it is called.

GPBElapsedCycles (thecycles)

thecycles Elapsed cycles since start or reset.

#### REGISTER USAGE

The GPBElapsedCycles macro destroys the contents of cau registers  $r1-r4$ , rl5—rl8, and a0-al.

#### DESCRIPTION

The GPBElapsedCycles macro returns the number of DSP instruction cycles that have elapsed since this module started execution. By comparing this Value with the expected value returned from the GPBExpectedCycles () macro, a dumb lumpy algorithm can determine if it should cease processing. Dumb lumpy algorithms are discussed in "Smooth and Lumpy Algorithms," in Chapter 3.

# GPBExpectedCycles

The GPBExpectedCycles macro returns the computed number of DSP cycles this module is expected to need based on the supplied GPB estimate.

GPBExpectedCycles (thecycles)

thecycles Expected cycles for this module.

#### REGISTER USAGE

The GPBExpectedCycles macro destroys the contents of cau registers r1—r4, rl5—r18, and aO—al.

#### DESCRIPTION

The GPBExpectedCycles macro returns the expected number of DSP instruction cycles to complete this module. This is used in conjunction with the GPBElapsedCycles macro (page 235) to control the execution of a dumb lumpy algorithm.

# GPBSetUseActual

The GPBSetUseActual macro tells the DSP operating system to use the actual GPB required instead of the estimated value.

```
GPBSetUseActual ()
```
#### REGISTER USAGE

The GPBSetUseActual macro destroys the contents of cau registers  $r1-r4$ ,  $r15-r18$ , and aO—al.

#### DESCRIPTION

The GPBSetUseActual macro sets the UseActualGPB flag for the module. This flag is set immediately, so this routine should not be called until the module is in its worst-case GPB usage.

CHAPTER <sup>5</sup>

DSP Operating System

## Semaphore Manipulation Macros

The macros described in this section help you work with semaphores.

# SemaphoreClear

The Semaphoreclear macro clears the specified semaphore in a locked environment.

SemaphoreClear (theSemaphorePtr, theMask, theoldsemaphorevalue)

theSemaphorePtr Pointer to the semaphore. theMask Mask of new semaphore value. theoldsemaphorevalue Returns the Value of the old semaphore.

#### REGISTER USAGE

The SemaphoreClear macro destroys the contents of cau registers  $r1-r4$ ,  $r15-r18$ , and a0-a1.

#### DESCRIPTION

The Semaphoreclear macro locks the system bus and performs the following operation:

```
[lock the bus]
*theSemaphorePtr = ((theOldSemaphoreValue = *theSemaphorePtr) &
                     ~theMask)
```
[unlock the bus]

The value of the SemaphorePtr must be a cau register in the range  $r1$  through  $r17$ containing a physical pointer.

The value of the Mask may be any register in the range  $r1$  through  $r17$ , or a constant.

The Semaphoreclear macro performs dolock on the bus to prevent host access and then reads the semaphore location. The old semaphore value is AND-combined with NOT of the mask and this new value is written back to the semaphore location.

#### RETURN VALUE

The value of theoldsemaphorevalue is the value of the semaphore before it was AND-combined with the one's-complement of the Value of theMask.

# **SemaphoreSet**

The SemaphoreSet macro sets the specified semaphore in a locked environment.

SemaphoreSet (theSemaphorePtr, theMask, theOldSemaphoreValue)

theSemaphorePtr Pointer to the semaphore.

theMask Mask of new semaphore value.

theoldsemaphorevalue Returns the value of the old semaphore.

#### REGISTER USAGE

The Semaphore Set macro destroys the contents of cau registers  $r1-r4$ ,  $r15-r18$ , and aO—al.

#### DESCRIPTION

The Semaphoreset macro locks the system bus and performs the following operation:

```
[lock the bus]
*theSemaphorePtr = ((theOldSemaphoreValue = *theSemaphorePtr) |
                      theMask)
```
[unlock the bus]

The value of the SemaphorePtr must be a cau register  $r1-r17$  containing a physical pointer.

The Semaphoreset macro performs DoLock on the bus to prevent host access and then reads the semaphore location. The old semaphore value is OR-combined with the mask and this new value is written back to the semaphore location.

#### RETURN VALUE

The value of theoldsemaphorevalue is the Value of the semaphore before it was OR-combined with theMask.

CHAPTER <sup>5</sup>

DSP Operating System

## Message Manipulation Macro

The SendMessageToHost macro helps you work with DSP messages.

# SendMessageToHost

The SendMessageToHost macro sends a message from the module to the host using the interrupt handler.

SendMessageToHost (theDSPMessagePtr)

the DSPMessagePtr Pointer to the message vector.

#### REGISTER USAGE

The SendMessageToHost macro destroys the contents of cau registers  $r1-r4$ , r15—rl8, and aO—al.

#### **DESCRIPTION**

The SendMessageToHost macro calls the msvector (interrupt handler) in the Real Time Manager structure that then passes the message to the interrupt handler. When used by a module to send a message to the client application the msData [0] through ms Data [2] fields are not defined when using this macro.

The value of theDSPMessagePtr must be a cau register  $r1-r17$  containing a physical pointer to a DSP message.

#### Note

The msvector field of the message must be initialized to a valid interrupt handler. Fields ms Data [0] through ms Data [2] can be used by the programmer as needed.  $\triangleleft$ 

When the Real Time Manager uses this routine to send a message to the client application ms Data [0] contains theErrorMessage constant. The message is sent to the interrupt Vector of the owner task for the currently executing module. The owner task is then set inactive.

The theErrorMessage constant is a DSP message constant or a register containing a DSP message constant. The Apple-defined DSP message constants are defined in the next section.

When the host interrupt vector for the task is called, a complete DSPMessage structure is passed on the stack containing the following information:

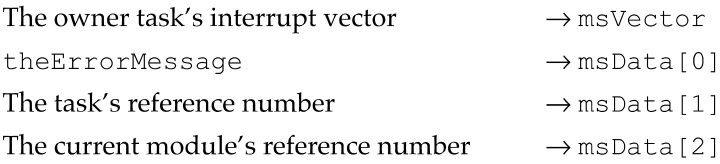

The DSP message structure is diagrammed in Figure 5-3.

### Figure 5-3 DSP message structure

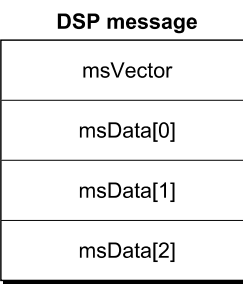

The corresponding routine in the Macintosh API is the MessageActionProc routine.

# Summary of the DSP Operating System

# **Constants**

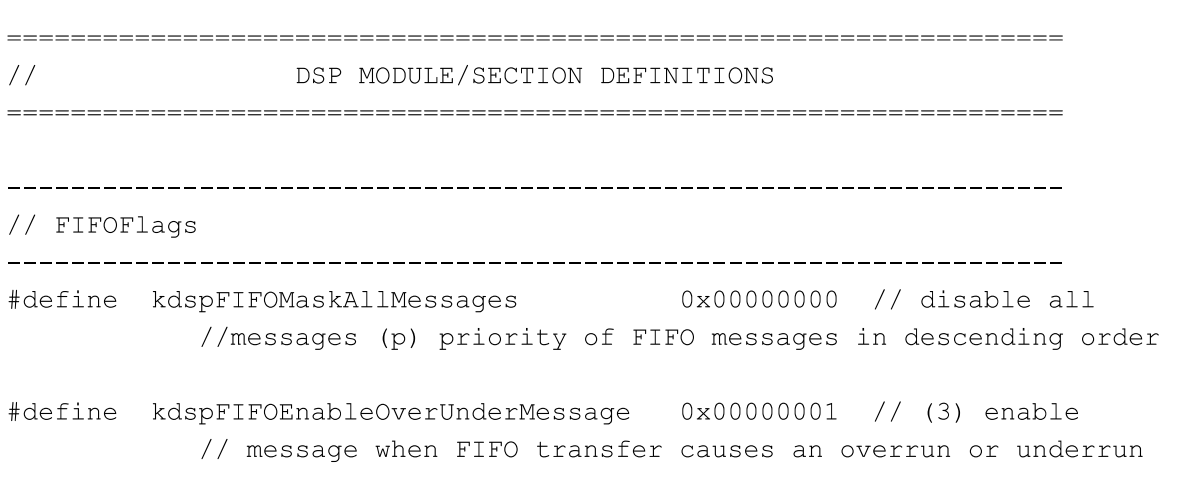

240 Summary of the DSP Operating System

```
CHAPTER 5
```

```
#define kdspFIFOEnableFullEmptyMessage 0x00000002 // (2) enable
           // message when FIFO goes full or empty
kdspFIFOEnableHighLowMessage OXOOOOOOO4 // (1) enable
           // message when FIFO goes at least half full or half empty
kdspFIFOEnableLinkMessage 0x00000008 // (4) enable
           // message when FIFO's link is traversed
#define kdspFIFOOverUnderTaskInactive OxOOOOOOlO // if task
           // accessing FIFO causes either FIFO overrun or underrun then
           // set task inactive
#define kdspFIFOFullEmptyTaskInactive OXOOOOOOZO // if task
           // accessing FIFO causes either FIFO full or FIFO empty then set
           // task inactive
//------------------------------------------------------------------
// ModuleFlags
//------------------------------------------------------------------
#define kdspAutoCache OXOOOOOOOO // select auto cache model
#define kdspDemandCache OxOOOOOOOl // select demand cache model
#define kdspOnChipSectionTable OXOOOOOOO4 // put section table on—chip
#define kdspOnChipStack 0x00000020 // a stack of the specified
                                         // size will be created on—chip
#define kdspOffChipStack 0x00000040 // a stack of the specified
                                         // size will be created off—chip
// ———————————————————————————————————————————————————————————————— --
// GPBFlags (see DSPConstantsPrivate.h for the complete list of flags)
//------------------------------------------------------------------
#define kdspLumpyModule OXOOOOOOOO // use bnEstimate
#define kdspSmoothModule OxOOOOOOOl // see DSPConstantsPrivate.h
//------------------------------------------------------------------
// SectionFlags
//------------------------------------------------------------------
// Costs the DSP one instruction to use the following flags:
#define kdspLeaveSection OXOOOOOOOO // do not load or save this
                                         // section
#define kdspLoadSection OxOOOOOOOl // load this section
#define kdspsavesection OxOO0OOOO2 // save this section
#define kdspclearsection OXOOOOOOO4 // fill this section with zeroes
```

```
CHAPTER 5
```

```
#define kdspSaveOnContextSwitch 0x00000008 // save this section on context
                                         // switch
#define kdspExternal OXOOOOOOOO // never loaded on—chip
#define kdspBankA OxOOOOOO2O // load in Bank A if possible
#define kdspBankB 0x00000040 // load in Bank B if possible
#define kdspAnyBank (kdspBankA | kdspBankB) // load anywhere
#define kdspstaticsection OxOOOOOO8O // section statically allocated
                                         // before runtime
#define kdspFIFOSection OxOOOOO1OO // section is a FIFO buffer
#define kdspReservedSectionFlagO2OO OxOOOOO2OO // reserved
#define kdspLoadFIFOSection OxOOOOO4OO // when loading convert from a
                                        // FIFO
#define kdspSaveFIFOSection 0x00000800 // when saving convert to a FIFO
#define kdspHIHOSection 0x00001000 // this is a HIHO section
#define kdspReservedForToggleSectionTbl 0x00002000 // this flag holds the
                                         // kdspToggleSectionTable flag
                                         // from the module's flag
#define kdspLoadHIHOSection OxOOO04000 // when loading convert from a
                                         // HIHO
#define kdspSaveHIHOSection 0x00008000 // when saving convert to a HIHO
// Costs the DSP two instructions to use the following flags:
#define kdspNotIOBufferSection 0x00010000 // all cases other than below
#define kdspInpu:Buffer 0x00020000 // section is an input buffer
#define kdspOutputBuffer 0x00040000 // section is an output buffer
#define kdspITBSection 0x00080000 // section is an intertask
                                        // buffer
#define kdspscalablesection OxOO1000OO // section size can be scaled
#define kdspSectionAllocated OxOO2000OO // reserved for use by the DSP
                                         // Manager
#define kdspDSPUseOnly OxOO4000OO // only DSP should modify this
                                         // memory
//------------------------------------------------------------------
// SectionDataTypes
//------------------------------------------------------------------
#define kdspNonData OXOOOOOOOO // data in section is beyond
                                     // description
#define kdsp3200Float OxOOOOOO0l // 3200 float
#define kdspIEEEFloat 0x00000002 // IEEE float format
```
242 Summary of the DSP Operating System

```
CHAPTER 5
```

```
#define
kdspIn:32
#define
kdspIntl6l6
#define
kdspIn:8888
#define
kdspmuLaw
                             0x00000003
// 32bit integer
                             0x00000004
// 16bit integer packed
                             0x00000005
// 8bit integer packed
                             0x00000006
// muLaw format
#define kdspALaw OXOOOOOOO7 // Alaw format
#define kdspAppSpecificData OXOOOOFFFF // application—specific
//————————————————————————————————————————————————————————————————--
// DSP CLIENT DEFINITIONS
//==================================================================
// ———————————————————————————————————————————————————————————————— --
// constants used by a client to specify where to insert a task
// ———————————————————————————————————————————————————————————————— --
                                              // insert at list:
                              OXOOOOOOO4 // head
                               OxOOOOOOO8 // tail
                              OXOOOOOOIO // before reference link
OxOOOOOO2O // after reference link
#define kdspAfterInsert
waciine wasphreefinsere – oxoooooozo – 77 areer re<br>#define kdspAnyPositionInsert – kdspHeadInsert // anywhere
#define kdspHeadInsert
#define kdspTailInsert
#define kdspBeforeInsert
// ———————————————————————————————————————————————————————————————— --
// constants for messages received by client tasks
// ———————————————————————————————————————————————————————————————— --
#define kdspBIOPinChangedState Ox62696f7O //'biop' (bio pin has changed
                                            // state)
// constants used for FIFO:
#define kdspFIFOMessage Ox66000OOO // 'f ' (messages)
#define kdspFIFOLinkMessage Ox666c6e6b // 'lnk ' (link was traversed)
#define kdspFIFOOverrunMessage Ox666f7672 // 'fovr' (buffer filled before
                                           // FIFO write completed)
#define kdspFIFOUnderrunMessage Ox66756e64 //'fund' (buffer emptied before
                                            // FIFO read completed)
// constants used for FIFO buffer:
#define kdspFIFOFullMessage Ox6666756c
'fful' (exactly full)
#define kdspFIFOEmptyMessage 0x66656d7O
'femp' (exactly empty)
#define kdspFIFOHighMessage 0x66686967
                              0x66686967 // 'fhig' (at least half full
                                           // but not exactly full)
#define kdspFIFOLowMessage Ox666c6f77 'flow' (at least half empty
                                           // but not exactly empty)
#define kdspFIFOPrimeMessage  0x66707269 // 'fpri' (application-specific)
```
)<br>// constants used for dsp exception messages #define kdspExceptionMessage ""------ """|-"---|- -----------<br>#define kdspExceptionReset #define kdspExceptionBusError #define kdsp3xceptionIllegalopcode #define kdspExceptionReservedOne #define kdspExceptionAddressError .<br>#define kdspExceptionDAUOverUnderflow #define kdspExceptionNotANumber #define kdspExceptionReservedTwo #define kdspExceptionExternalIntZero #define kdspExceptionTimer .<br>#define kdspExceptionReservedThree #define kdspExceptionSIOInputBufFull #define kdspExcep:ionSIOOutputBufEmpty #define kdspExceptionSIODMAInputFrame #define kdspExceptionSIODMAOutputFrame .<br>#define kdspExceptionExternalIntOne #define kdspExceptionRuntimeError #define kdspGPBMessage #define kdspGPBTaskActive #define kdspGPBTaskInactive #define kdspGPBFrameOverrun #define kdspGPBFrameSkip es<br>0x78000000 // 'x 0x78727374 // 0x78627573 // 'xbus' Ox78696c6c // 0x78727631 // 'xrv1' 0x78616472 // 'xadr' 0x78646175 // 'xdau' Ox786e6l6e // 'xnan' 0x78727632 // 'xrv2' 0x78657830 // 'xex0' Ox7874696d // 'xtim' 0x78727633 // 'xrv3' 0x78736962 // 'xsib' 0x78736f62 // 'xsob' 0x78736966 // 'xsif' Ox78736f66 // 'xsof' 0x78657831 // 'xex1' 0x78657272 // 'xerr' 0x67000000 // 'g ' (prefix used 0x67616374 // 'gact' (task is Ox67696e6l // 'gina' (task is 0x676f7672 // 'govr' (task was Ox67736b7O // 'gskp' (task has // for GPB messages) // active) // inactive) // involved in a frame // overrun and is now // inactive) // skipped one or more // frames due to a // frame overrun) // ———————————————————————————————————————————————————————————————— -- // read/write permission constants for clients // ———————————————————————————————————————————————————————————————— -- . .<br>#define kdspWritePermission #define kdspReadPermission #define kdspReadWritePermission (kdspWritePermission kdspReadPermission)OxOOO1 OxOOO2

244 Summary of the DSP Operating System

//------------------------------------------------------------------ // constants for indexed devices //------------------------------------------------------------------ // CPU processor types #define kdsp321O '3210' #define kdsp32C '32C ' //------------------------------------------------------------------ // constants for DSP API functions //------------------------------------------------------------------ #define kevtMessageToHost (17) #define kevtCacheSection (22) #define kev:CopyFIFO (23) #define kevtGetSectionSize (43) #define kev:GPBSetUseActua1 (44) #define kevtGPBExpectedCycles (45) #define kevtGPBElapsedCycles (46) #define kevtsemaphoreset (47) #define kevtsemaphoreclear (48) #define kevtSetSkipCount (50) #define kevtSetTaskInactive (51) #define kevtBlockMove (53) #define kevtNumreal—timeFrames (113) //————————————————————————————————————————————————————————————————-- // constants for errors returned by Macintosh DSP API //================================================================== // ———————————————————————————————————————————————————————————————— -- // misc errors // the next available error code number is -733 // if you add an error, also add it to the DSPErrorStrings.r file //------------------------------------------------------------------ #define kdspUnimplemented (-692) // feature is not implemented #define kdspParamErr (-704) // bad parameter // ———————————————————————————————————————————————————————————————— -- // DSPFIFO errors //------------------------------------------------------------------ #define kdspNotAFIFOSection (-700) // not <sup>a</sup> FIFO section #define kdspNoMessageInterrupt (-702) // no message passing without a // vector

```
CHAPTER 5
```

```
DSP Operating System
```

```
#define
kdspFIFOInUseByDSP
//
this FIFO is currently being
#define
kdspTaskMustBeInActive
//
can only dipose of inactive
#define
kdspNotFirstFIFO
//
the FIFO must be the first FIFO
                                             //
accessed by the DSP
                                             //
structures
                                             //
in the link to wrap it
//------------------------------------------------------------------
// DSPList errors
// ———————————————————————————————————————————————————————————————— --
..<br>#define
.<br>#define
#define
(-668)
kdspInvalidReferenceErr
//
illegal insertion request
#define
kdspNonExistantReferenceErr(-669)
//
reference element does not
#define
kdspNonExistantElementErr (-670)
//
deletion element not found
                                       (-666)(-667)kdspPositionIllegalErr
          kdspPositionBusyErr
                                                —<br>//
                                                /   /<br>/   /
                                                //
exist
                                                   illegal DSPPosition type
                                                   DSPPosition already occupied
// ———————————————————————————————————————————————————————————————— --
// DSPMemory errors
// ———————————————————————————————————————————————————————————————— --
#define
kdspMemFullErr
#define
kdspAddressNotInZone (-672)
//
address is not in a zone
#define
kdspNilAddress (-683)
//
of nil
trying to dispose
#define
kdspContainingNilAddress(-684)
//
of (nil, nil)
trying to dispose
#define KuspContainingNilAddress(-004) - // trying to dispose of (nif, nif)<br>#define kdspInvalidZoneSize - (-685) - // heap size must be factor of four
#define
(-686)
kdspInvalidZoneBase
//
heap base must be longword
                                    -----------------------------------<br>(-671)   // heap full,allocation failed
                                             //
aligned
// ———————————————————————————————————————————————————————————————— --
// DSPClient errors
// ———————————————————————————————————————————————————————————————— --
..<br>#define
#define
#define
kdspDeviceHasActiveclients (-675)
//
can't sign out device with
#define
kdspInvalidPermission (-688)
//
invalid permission for
#define
kdspWritePermissionDenied (-689)
//
client already exists with
#define
kdspClientNameInvalid (-690)
//
client name must be [1 ....U31]
                                       (-673)(-674)kdspDeviceNotFound
          kdspInvalidIndexErr
                                                //
                                                /   /<br>/   /
                                                //
matching index given
                                                // can t s<br>// clients
                                                //
operation
                                                //
write permission
                                                //
bytesno device matching given name
                                                   no device (or whatever)
```
246

```
CHAPTER 5
```
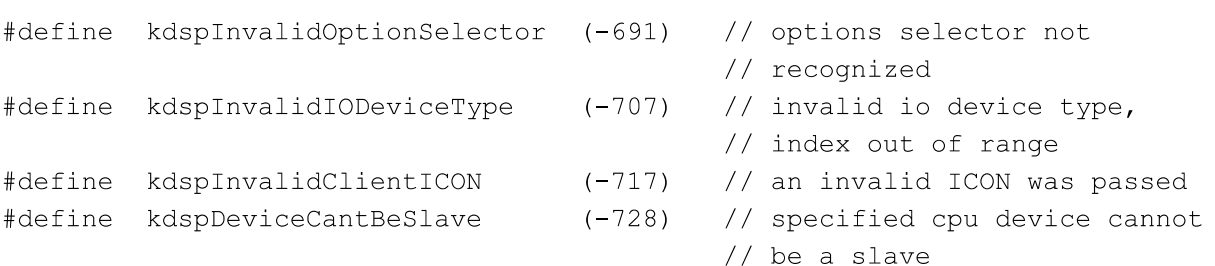

```
// ———————————————————————————————————————————————————————————————— --
// resource loader errors
// ———————————————————————————————————————————————————————————————— --
#define kdspModuleNotFound (-676) // module does not exist
#define kdspModuleUncompatibleRate (-677) // incompatible frame or
                                             // sample rate
#define kdspUnknownDSPFResourceVersion (-679) // DSPF resource not
                                             // recognized
#define kdspUnknownDSPSectionTag (-680) // DSPF resource not
                                              // recognized
#define kdspZeroGPB (—7l4) // module has GPB set to
                                              // zero
#define kdspTwoStacks (-731) // cannot have both an
                                              // on-chip and an
                                              // off—chip stack
// ———————————————————————————————————————————————————————————————— --
// DSPStorage errors
//------------------------------------------------------------------
#define kdspStorageNotFound (-695) // the amount and location do
                                        // not exist
#define kdspNotEnoughOnChipMemory (-696) // not enough on—chip memory to
                                         // allocate
//------------------------------------------------------------------
// DSPAllocation errors
// ———————————————————————————————————————————————————————————————— --
#define kdspCouldNotAllocate (-678) // could not allocate the
                                           // module
#define kdspMoreThanOneModule (-687) // can allocate only one
                                           // module for now
#define kdspsectionAlreadyConnected (-693) // one of the sections has
                                           // already been
```

```
// connected (i.e. FIFO
```

```
// sections)
```
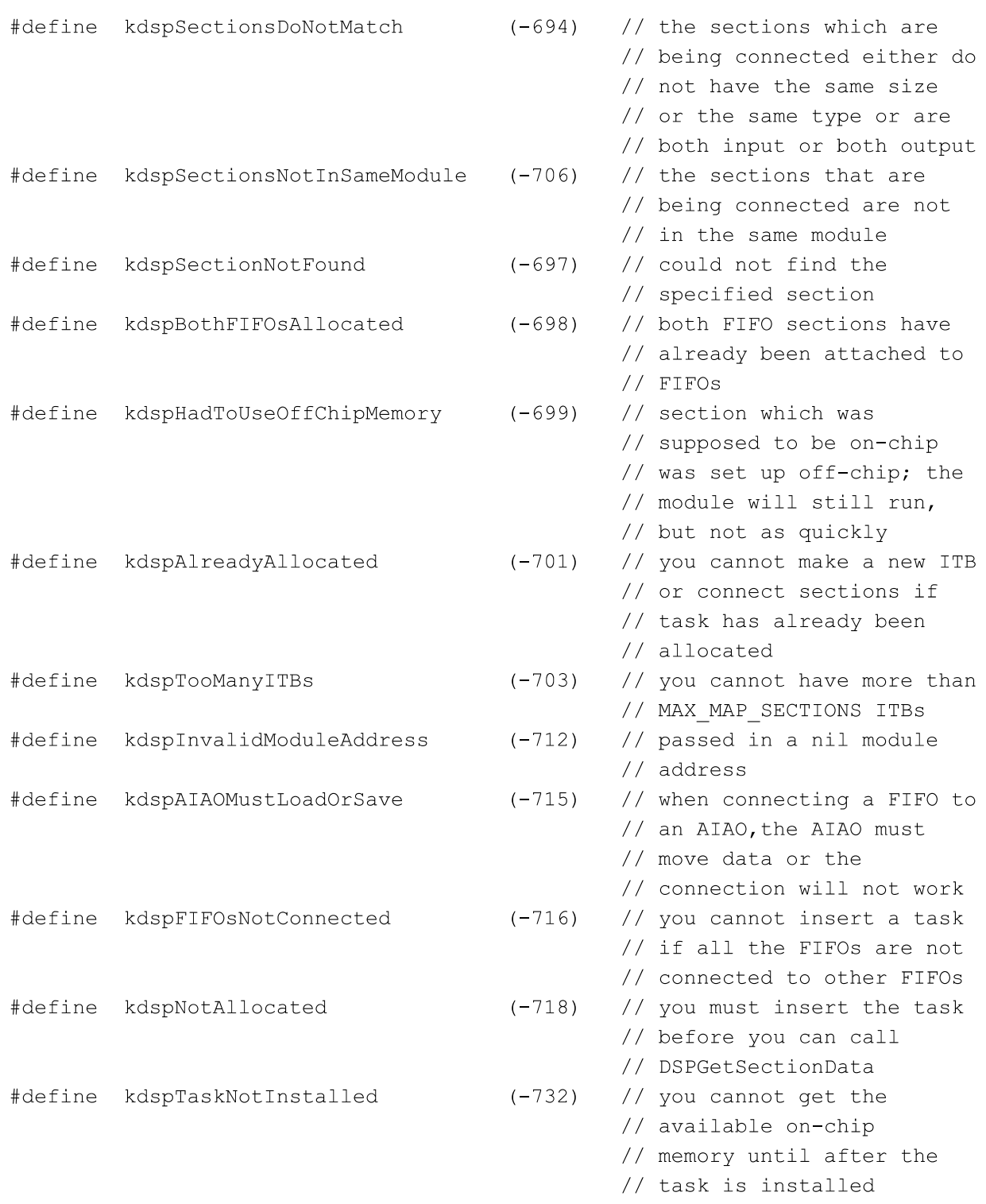

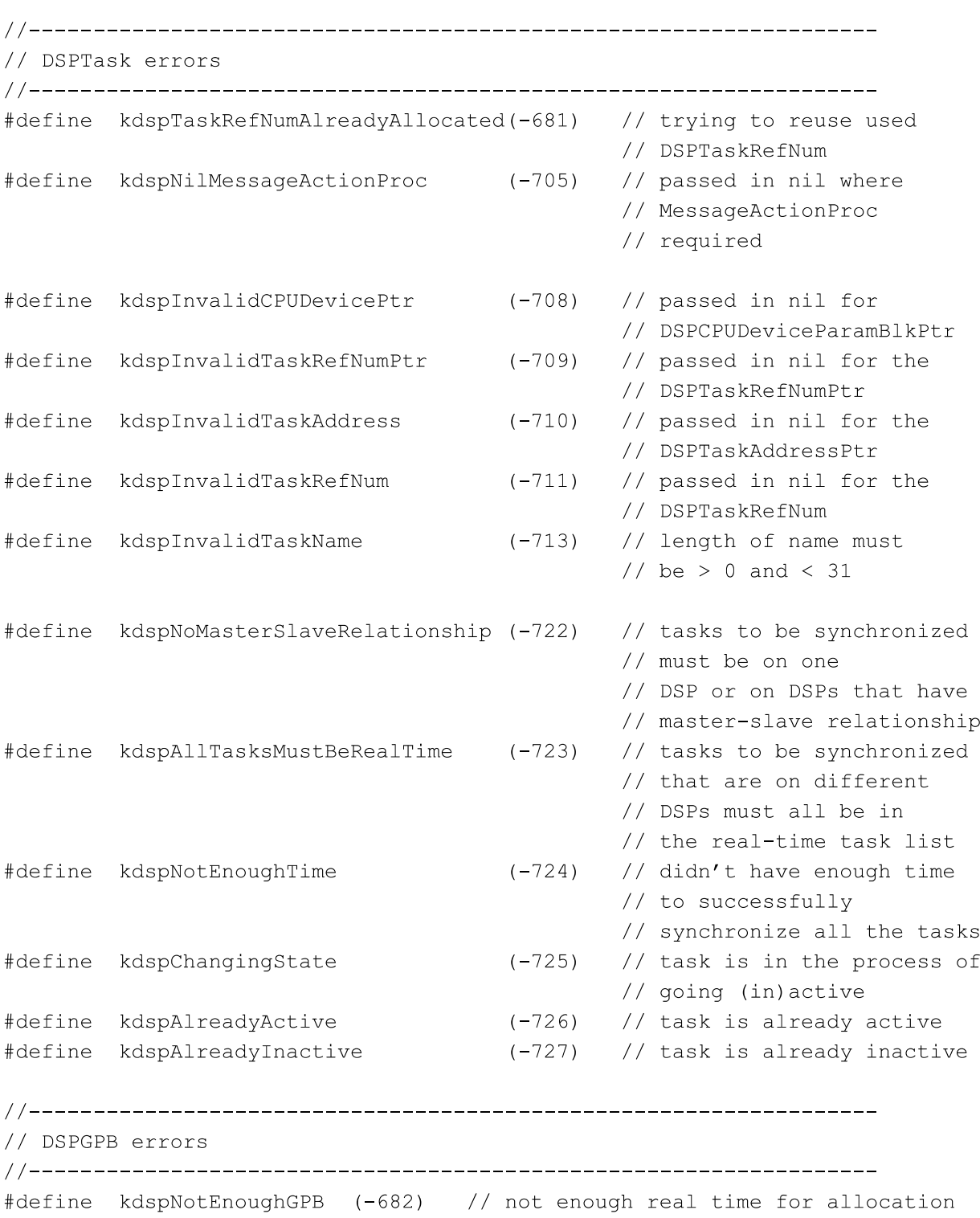

```
// ———————————————————————————————————————————————————————————————— --
// DSP address fixup errors
//------------------------------------------------------------------
#define kdspOnChipPatchup (-729) // auto—init using address already
                                 // on-chip
#define kdspBadRelocationType (-730) // internal assert — unrecognized
                                 // relocation type from linker
//==================================================================
// DSP REGISTER ASSIGNMENTS
//
//
// DSP32lO Register Model
//
// REGISTER USAGE DESCRIPTION
// rhstp://<br>// r1-r4 scratch The contents of these registers are not
// 11-14 Scratch the contents of these registers are not<br>// r15-r17 saved or restored. The contents of these
// r15-r17   Saved or restored. The contents of these<br>
// a0-a1   Fegisters may be destroyed by DSP API calls.
//
// r5—rl4 protected The contents of these registers must
// a2-a3 always be saved and restored when they
// are used by the programmer.
//
// The contents of these registers are always
// saved before and restored after they are
// used by the DSP API calls.
//
// The DSP operating system always calls the first
// instruction in the entry section of
// each module. r18 contains the return
// vector to get back to the DSP operating system
// when the module has finished executing.
//
// Before jumping to the return vector, all
// protected registers must be restored to the
// same values they contained upon initial
// entry to the module.
//
// r19 		 reserved 	 This register is reserved by Apple. Do not alter
// its contents.
//
// reserved This register is reserved by Apple. Do not alter
// its contents.
//
```

```
250
```
Summary of the DSP Operating System

```
CHAPTER 5
```
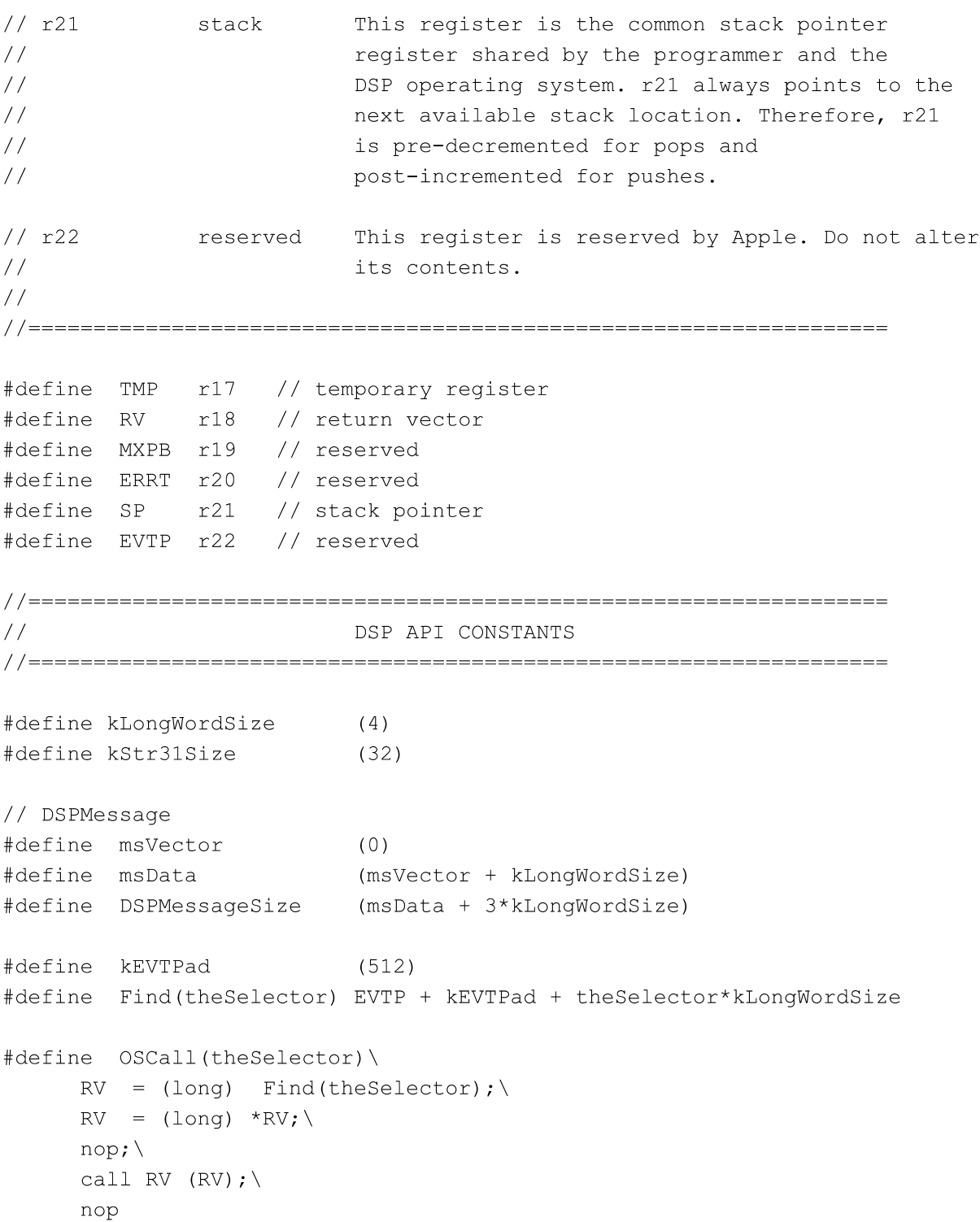

```
CHAPTER 5
```
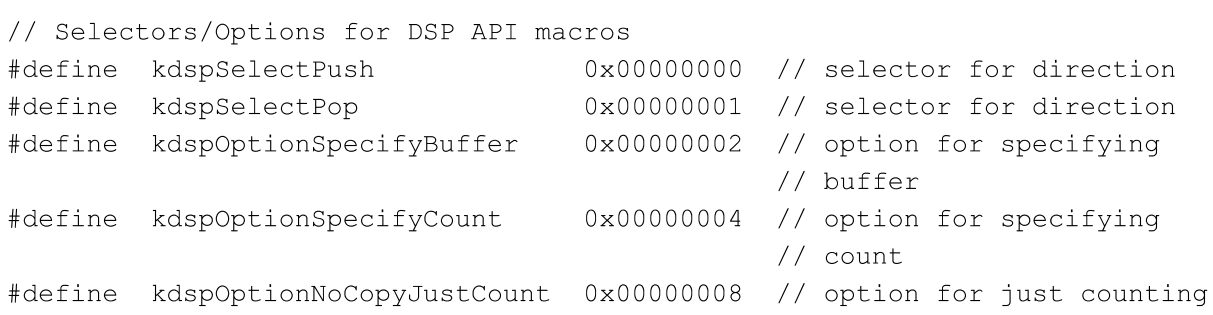

# Routines

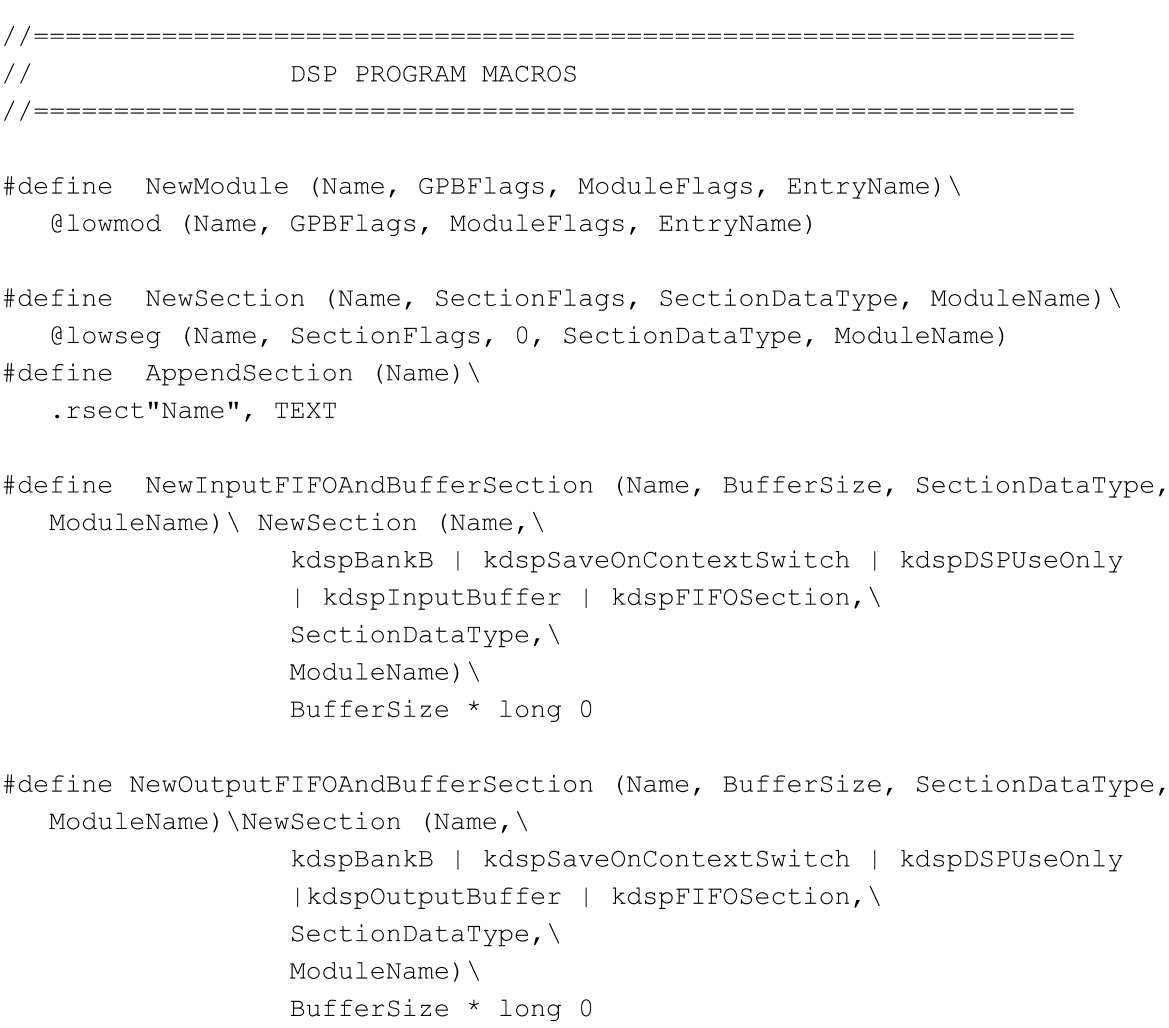

```
CHAPTER 5
```

```
#define NewInputFIFOAndScalableBufferSection (Name, Bufferscale,
   SectionDataType, ModuleName)\NewSection (Name,\
                  kdspBankB | kdspSaveOnContextSwitch | kdspDSPUseOnly
                  | kdspInputBuffer | kdspFIFOSection
                  | kdspScalableSection,\
                  SectionDataType,\
                  ModuleName)\
                  Bufferscale * long 0
#define NewOutputFIFOAndScalableBufferSection (Name, BufferScale,
   SectionDataType, ModuleName)\NewSection (Name,\
                  kdspBankB | kdspSaveOnContextSwitch | kdspDSPUseOnly
                  | kdspOutputBuffer | kdspFIFOSection
                  | kdspScalableSection,\
                  SectionDataType,\
                  ModuleName)\
                  Bufferscale * long 0
#define NewInputAIAOSection (Name, AIAOSize, SectionDataType, ModuleName)\
  Newsection (Name,\
                  kdspLoadSection I kdspBankB
                  | kdspSaveOnContextSwitch | kdspDSPUseOnly
                  | kdspInputBuffer | kdspStaticSection,\
                  SectionDataType,\
                  ModuleName)\
                  AIAOSize * long 0
#define NewOutputPRBSection (Name, AIAOSize, SectionDataType, ModuleName)\
  Newsection (Name,\
                  kdspClearSection | kdspSaveSection | kdspBankB
                  I kdspSaveOnContextSwitch I kdspDSPUseOnly
                  | kdspInputBuffer | kdspOutputBuffer
                  | kdspStaticSection,\
                  SectionDataType,\
                  ModuleName)\
                  AIAOSize * long 0
#define NewOutputCRBSection (Name, AIAOSize, SectionDataType, ModuleName)\
  Newsection (Name,\
                  kdspSaveSection | kdspBankB
                  | kdspSaveOnContextSwitch | kdspDSPUseOnly
                  | kdspOutputBuffer | kdspStaticSection,\
                  SectionDataType,\
                  ModuleName)\
                  AIAOSize * long 0
```
Summary of the DSP Operating System

```
CHAPTER 5
```

```
#define NewscalableInputAIAOSection (Name, AIAOScale, SectionDataType,
  ModuleName)\NewSection (Name,\
                  kdspLoadSection | kdspBankB
                  | kdspSaveOnContextSwitch | kdspDSPUseOnly
                  | kdspInputBuffer | kdspStaticSection
                  | kdspScalableSection,\
                  SectionDataType,\
                  ModuleName)
                  AIAOScale * long 0
#define NewTempScalableAIAOSection (Name, AIAOScale, SectionDataType,
  ModuleName)\NewSection (Name,\
                  kdspLeaveSection I kdspBankB
                  | kdspSaveOnContextSwitch | kdspDSPUseOnly
                  | kdspScalableSection | kdspClearSection,\
                  SectionDataType,\
                  ModuleName)\
                  AIAOScale * long 0
#define NewscalableOutputPRBSection (Name, AIAOScale, SectionDataType,
  ModuleName)\NewSection (Name,\
                  kdspClearSection | kdspSaveSection | kdspBankB
                  | kdspSaveOnContextSwitch | kdspDSPUseOnly
                  I kdspInputBuffer I kdspOutputBuffer
                  | kdspStaticSection | kdspScalableSection,\
                  SectionDataType,\
                  ModuleName)\
                  AIAOScale * long 0
#define NewScalableOutputCRBSection (Name, AIAOScale, SectionDataType,
  ModuleName)\NewSection (Name,\
                  kdspsavesection I kdspBankB
                  | kdspSaveOnContextSwitch | kdspDSPUseOnly
                  | kdspOutputBuffer | kdspStaticSection
                  | kdspScalableSection,\
                  SectionDataType,\
                  ModuleName)\
                  AIAOScale * long 0
#define NewCachedProgramSection (Name, ModuleName)\
  Newsection (Name,\
                  kdspLoadSection I kdspBankA I kdspDSPUseOnly
                  | kdspNotIOBufferSection,\
                  kdspNonData,\
                  ModuleName)
```
254 Summary of the DSP Operating System

```
CHAPTER 5
```

```
#define NewExternalProgramsection (Name, ModuleName)\
  Newsection (Name,\
                  kdspLeaveSection | kdspNotIOBufferSection,\
                  kdspNonData,\
                  ModuleName)
#define NewParameterSection (Name, SectionDataType, ModuleName)\
  Newsection (Name,\
                  kdspExternal | kdspNotIOBufferSection,\
                  SectionDataType,\
                  ModuleName)
#define NewTableSection (Name, SectionDataType, ModuleName)\
  Newsection (Name,\
                  kdspLoadSection I kdspBankA I kdspDSPUseOnly
                  | kdspNotIOBufferSection,\
                  SectionDataType,\
                  ModuleName)
#define Newstatevariablesection (Name, SectionDataType, ModuleName)\
  Newsection (Name,\
                  kdspLoadSection | kdspSaveSection | kdspBankB
                  | kdspDSPUseOnly | kdspSaveOnContextSwitch
                  | kdspNotIOBufferSection,\
                  SectionDataType,\
                  ModuleName)
#define NewTempVariableSection (Name, SectionDataType, ModuleName)\
  Newsection (Name,\
                  kdspLeaveSection I kdspBankB
                  | kdspSaveOnContextSwitch I kdspDSPUseOnly
                  | kdspNotIOBufferSection,\
                  SectionDataType,\
                  ModuleName)
```

```
//------------------------------------------------------------------
// DSP API MACROS
//
//
//----------------------------------<br>GENERAL
//
#define BlockMove(theSrcPtr,theDestPtr,theCount)\
    r1 = (long) theSrcPtr;
    r2 = (long) theDestPtr;
    r3 = (long) theCount;
    RV = (long) Find(kevtBlockMove);
    RV = (long) *RV; \r15 = (ushort24) 0x0004; \n\call RV (RV); \
    r16 = (ushort24) 0x0004#define PcLabel(theSectionLabel) \
    pc + ((theSectionLabel)—(.+8))
#define Pop(theRegister)\
    SP = (long) SP--; \n\theRegister = (long) * SP; \nop
#define Push(theRegister) *SP++ = (long) theRegister
//
// SECTION MANIPULATION
//
#define Callsection (theSectionName)\
    RV = (long) MXPB + sectn theSectionName;
    RV = (long) *RV; \nop
    call RV (RV); \setminusnop
#define GetSectionAddress(theSectionPtr,theSectionName)\
    theSectionPtr = (long) MXPB + sectn theSectionName; \
    theSectionPtr = (long) *theSectionPtr; \
    nop
```

```
CHAPTER 5
```

```
#define Getsectionsize(thesectionsize,theSectionName)\
     RV = (long) Find(kevtGetSectionSize);
     RV = (long) *RV; \r1 = (short) sectn the Section Name;
     call RV (RV); \
     nop;\
     theSectionSize = (long) r2#define GetSectionLabel(theSectionLabelPtr,theSectionLabel)\
     the Section \text{LabelPtr} = (\text{long}) \text{MXPB} + \text{sectn theSection \text{Label}};
     the Section \text{LabelPtr} = (long) * the Section \text{LabelPtr};nop;\
     the Section \text{LabelPtr} = (long) the Section \text{LabelPtr} + offset the Section \text{Label}#define Popsection (theSectionName)\
     RV = (long) Find(kevtCacheSection);
     RV = (long) *RV; \r1 = (short) sectn theSectionName;
     call RV (RV);
     r2 = (ushort24) kdspSelectPop
#define Pushsection (theSectionName)\
     RV = (long) Find(kevtCacheSection);
     RV = (long) *RV; \r1 = (short) sectn theSectionName;
     call RV (RV); \setminusr2 = (ushort24) kdspSelectPush
//————————————————————————————————————————————————————————————————--
// MODULE MANIPULATION
//
#define Setskipcount(theskipcount)\
     RV = (long) Find(kevtSetSkipCount);
     RV = (long) *RV; \r1 = (long) theSkipCount;
     call RV (RV); \
```
nop

```
//------------------------------------------------------------------
// TASK MANIPULATION
//==================================================================
#define GetNumRealTimeFrames(numFrames)\
     numFrames = (long) Find(kevtNumRealTimeFrames);\
     numFrames = (\text{long}) *numFrames; \
     nop
#define SetTaskInactive() OSCall(kevtSetTaskInactive)
//
// FIFO MANIPULATION
//————————————————————————————————————————————————————————————————--
#define FIFOGetReadCount(theFIFOName)\
     RV = (long) Find(kevtCopyFIFO);
     RV = (long) *RV ; \r1 = (short) sectn theFIFOName;
     call RV (RV);
     r2 = (ushort24) (kdspOptionNoCopyJustCount I kdspSelectPush)
#define FIFOGetWriteCount(theFIFOName)\
     RV = (long) Find(kevtCopyFIFO);
     RV = (long) *RV; \r1 = (short) sectn theFIFOName;
     call RV (RV);
     r2 = (ushort24) (kdspoptionNoCopyJustCount I kdspSelectPop)
#define FIFORead(theSectionName)\
     RV = (long) Find(kevtCopyFIFO);
     RV = (long) *RV; \r1 = (short) sectn theSectionName;
     call RV (RV): \r2 = (ushort24) (kdspSelectPush)
#define FIFOReadN(theFIFOName,thecount)\
     r4 = (long) theCount;
     RV = (long) Find(kevtCopyFIFO);
     RV = (long) *RV; \r1 = (short) sectn theFIFOName;
     call RV (RV); \
     r2 = (ushort24) (kdspSelectPush I kdspoptionspecifycount)
```

```
CHAPTER 5
```

```
#define FIFOReadNBuffer(theFIFOName,theCount,theBufferPtr)\
     r3 = (long) theBufferPtr;
     r4 = (long) theCount;
     RV = (long) Find(kevtCopyFIFO);
     RV = (long) *RV; \r1 = (short) sectn theFIFOName;
     call RV (RV); \
     r2 = (ushort24) (kdspSelectPush I kdspoptionspecifycount
           I kdspOptionSpecifyBuffer)
#define FIFOWrite(theSectionName)\
     RV = (long) Find(kevtCopyFIFO);
     RV = (long) *RV; \r1 = (short) sectn theSectionName;
     call RV (RV); \
     r2 = (ushort24) (kdspSelectPop)
#define FIFOWriteN(theFIFOName, theCount)\
     r4 = (long) theCount;
     RV = (long) Find(kevtCopyFIFO);
     RV = (long) *RV; \r1 = (short) sectn theFIFOName;
     call RV (RV); \
     r2 = (ushort24) (kdspSelectPop | kdspOptionSpecifyCount)
#define FIFOWriteNBuffer(theFIFOName,theCount,theBufferPtr)\
     r3 = (long) theBufferPtr;
     r4 = (long) theCount;
     RV = (long) Find(kevtCopyFIFO);
     RV = (long) *RV; \r1 = (short) sectn theFIFOName;
     call RV (RV);
     r2 = (ushort24) (kdspSelectPop | kdspOptionSpecifyCount
           I kdspOptionSpecifyBuffer)
//
// GPB MANIPULATION
//------------------------------------------------------------------
#define GPBElapsedCycles(thecycles)\
     OSCall(kevtGPBElapsedCycles);\
     thecycles = (long) r2
```

```
CHAPTER 5
```

```
#define GPBExpectedCycles(theCycles)\
    OSCall((kevtGPBExpectedCycles);\
    theCycles = (long) r2#define GPBSetUseActual() OSCall(kevtGPBSetUseActual)
//
// MESSAGE MANIPULATION
//
#define SendMessageToHost(theDSPMessagePtr)\
    RV = (long) Find(kevtMessageToHost);
    RV = (long) *RV; \r1 = (long) theDSPMessagePtr;
    call RV (RV); \
    nop
//
// SEMAPHORE MANI PULAT ION
//==================================================================
#define Semaphoreclear (theSemaphorePtr, theMask,
                     theOldSemaphoreValue)\
    RV = (long) Find(kevtSemaphoreClear);
    RV = (long) *RV; \(Long) theSemaphorePtr;\
rl =
    r2 = (long) theMask;
    call RV (RV); \
    nop;\
    the old SemaphoreValue = (long) r3#define Semaphoreset (theSemaphorePtr, theMask,
                    theOldSemaphoreValue)\
    RV = (long) Find(kevtSemaphoreSet);
    RV = (long) *RV; \r1 = (long) theSemaphorePtr;\
    r2 = (long) theMask;
    call RV (RV); \
    nop; \setminustheoldsemaphorevalue = (long) r3
```
# Speech Synthesis and Recognition

This part of the Macintosh Quadra 840AV and Macintosh Centris 660AV Developer Note explains the facilities in the Macintosh Quadra 840AV and Macintosh Centris 660AV system software for generating and understanding human speech. It contains three chapters:

- Chapter 6, "Speech Manager," describes a new Macintosh system software manager that provides a standardized way for applications to generate synthesized speech. The Speech Manager also lets an application control one or more speech synthesizers, which generate spoken sound in specific languages, intonations, and speaking styles.
- Chapter 7, "Introduction to Speech Recognition," contains a basic tutorial for the Speech Setup control panel. This control panel provides commands for controlling the speech recognition functions of the Macintosh Quadra 840AV and Macintosh Centris 660AV computers.
- Chapter 8, "Speech Rules," describes the speech rules that are built into the Macintosh Quadra 840AV and Macintosh Centris 660AV system software.

This chapter describes Apple's Speech Manager, which provides a standardized method for Macintosh applications to generate synthesized speech.

This chapter provides an overview of the Speech Manager followed by general information about generating speech from text. The necessary information and calls needed by all text-to-speech applications are given next, followed by a simple example of speech generation. More advanced calls and special-purpose routines are described last.

# Speech Manager Overview

A complete system for speech synthesis consists of the elements shown in Figure 6-1.

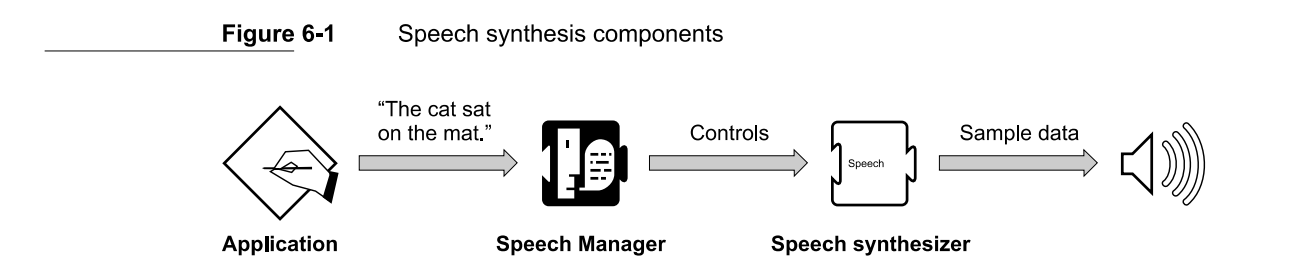

An application calls routines in the Speech Manager to convert character strings into speech and to adjust various parameters that affect the quality or character of the spoken output. The Speech Manager is responsible for dispatching these requests to a speech synthesizer. The speech synthesizer converts the text into sound and creates the actual audio output. Hardware support for speech generation in the Macintosh Quadra 84OAV and Macintosh Centris 660AV is described in "Sound  $I/O$ ," in Chapter 2.

The Apple-supplied voices, pronunciation dictionaries, and speech synthesizer may reside in a single file or in separate files. These files are clearly identifiable as Speech Manager—related files and are installed and removed by being dragged into or out of the System Folder. Additional voices can be provided by bundling the resources in the resource forks of specific applications. These resources are considered private to that particular application. It is up to the individual developers to decide whether the voice resources they provide are usable on a systemwide basis or only from within their applications.

In the first release of the Speech Manager, pronunciation dictionaries are managed entirely by the application. The application is free to store dictionaries in either the resource or the data fork of a file. The application is responsible for loading the individual dictionaries into RAM and then passing a handle to the dictionary data to the Speech Manager.

Applications that use the Speech Manager must provide their own human interface for selecting voices and/or controlling other speech characteristics. If voices are provided in separate files, the speech synthesizer developer is responsible for providing a method for

installing these resources into the System Folder or Extensions folder. The computer must be rebooted after speech synthesizers are added to or removed from the System Folder for the desired changes to be recognized.

# Speech Manager Concepts

On a simple level, speech synthesis from text input is a two-stage process. First, plainlanguage English text is converted into **phonemic** representations for the individual words. Phonemes stand for specific sounds; for a complete explanation, see "Summary of Phonemes and Prosodic Controls," later in this chapter. The resulting sequence of phonemes is converted into audible sounds by mapping of the individual phonemes to a series of waveforms, which are sent to the sound hardware to be played.

In reality, each stage is more complicated than this description suggests. For example, during the text-to-phoneme conversion stage, number strings, abbreviations, and special symbols must be detected and converted into appropriate words before being converted into phonemes. When a sentence such as "He earned over \$2,000,000 in 1990" is spoken, it would normally be preferable to say "He earned over two million dollars in nineteenninety" rather than "He earned over dollar-sign, two, comma, zero, zero, zero, comma, zero, zero, zero, in one, nine, nine, zero." To produce the desired spoken output automatically, knowledge of these sorts of constructions is built into the synthesizer.

The phoneme-to-sound conversion stage is also complex. Phonemes by themselves are often not sufficient to describe the way a word should be pronounced. For example, the word "object" is pronounced differently depending on whether it is used as a noun or a Verb. (When it is used as a noun, the stress is placed on the first syllable. When it is used as a Verb, the stress is placed on the second syllable.) In addition to stress information, phonemes must often be augmented with pitch, duration, and other information to produce intelligible, natural-sounding speech.

The speech synthesizer has many built-in rules for automatically converting text into the complex phonemic representation described above. However, there will always be words and phrases that are not pronounced the way you want. The Speech Manager allows you to provide raw phonemic information directly in order to enable very precise control over the spoken output.

By default, speech synthesizers expect input in normal language text. However, using the input mode controls of the Speech Manager, you can tell the synthesizer to process input text in raw phonemic form. By using the embedded commands described in the next section, you can even mix normal language text with phonemic text within a single string or text buffer.

See "Summary of Phonemes and Prosodic Controls," later in this chapter, for a listing of the phonemic character set and each character's interpretation.

# Using the Speech Manager

This section describes the routines used to add speech synthesis features to an application. It is organized into three sections: "Getting Started" (easy), "Essential Calls-Simple and Useful" (intermediate), and "Advanced Routines."

# Getting Started

If you're just getting started with text-to-speech conversion using the Speech Manager, the following routines will get you up and running with minimal effort. If you're developing an application that does not need to choose voices, use more than one channel of speech, or exercise real-time control over the synthesized speech, these may be the only routines you need.

# Determining If the Speech Manager Is Available

You can find out if the Speech Manager is available with a single call to the Gestalt Manager.

Use the Gestalt toolbox routine and the selector gestalt SpeechAttr to determine whether or not the Speech Manager is available, as shown in Listing 6-1. If Gestalt returns noErr, then the parameter argument will contain a 32-bit value indicating one or more attributes of the installed Speech Manager. If the Speech Manager exists, the bit specified by gestaltSpeechMgrPresent is set.

Listing 6-1 Determining if the Speech Manager is available

```
Boolean SpeechAvailable
(void) {
   OSErr
               err;
               result;
   long
    err = Gestalt(gestaltSpeechAttr, &result);
    eil – Gestait (gestaitspeechAtti,<br>if ((err != noErr) || !(result &
            (1 << gestaltSpeechMgrPresent)))
       return FALSE;
   else
       return TRUE;
\rightarrow
```
CHAPTER <sup>6</sup>

Speech Manager

# Determining Which Version of the Speech Manager Is Running

Once you have determined that the Speech Manager is installed, you can see which Version of the Speech Manager is running by calling SpeechManagerVersion.

# SpeechManagerVersion

Returns the version of the Speech Manager installed in the system.

pascal Numversion SpeechManagerVersion (void);

#### DESCRIPTION

SpeechManagerVersion returns the Version of the Speech Manager installed in the system. This call should be used to determine the compatibility of your program with the currently installed Speech Manager.

#### RESULT CODES

None

# Making Some Noise

The most basic operation of the Speech Manager is accomplished by using the Speakstring call. This call passes a specific text string to be spoken to the Speech Manager.

# **SpeakString**

The Speakstring function passes a specific text string to be spoken to the Speech Manager.

pascal OSErr Speakstring (StringPtr s);

Text string to be spoken.  $\rm S$ 

#### DESCRIPTION

Speakstring attempts to speak the Pascal-style text string contained in mystring. Speech is produced asynchronously using the default system voice. When an application calls this function, the Speech Manager makes a copy of the passed string and creates any structures required to speak it. As soon as speaking has begun, control is returned to the application. The synthesized speech is generated transparently to the application

so that normal processing can continue While the text is being spoken. No further interaction with the Speech Manager is required at this point, and the application is free to release or purge or trash the original string.

If Speakstring is called while a prior string is still being spoken, the audio currently being synthesized is interrupted immediately. Conversion of the new text into speech is then initiated. If an empty (zero length) string or a null string pointer is passed to Speakstring, it stops the synthesis of any prior string but does not generate any additional speech.

As with all Speech Manager routines that expect text arguments, the text may contain embedded speech control commands.

#### RESULT CODES

noErr 0 No error<br>memFullErr -108 Notenor memFullErr -108 Not enough memory to speak<br>synthOpenFailed -241 Could not open another speed Could not open another speech synthesizer channel

# Determining If Speaking Is Complete

Once an application starts a speech process with speakstring, the next thing it will probably need to know is whether the string has been completely spoken. It can use SpeechBusy to determine whether or not the system is still speaking.

# **SpeechBusy**

The SpeechBusy routine is useful when you want to ensure that an earlier speech request has been completed before having the system speak again.

```
pascal short SpeechBusy (void);
```
#### DESCRIPTION

SpeechBusy returns the number of channels of speech that are currently synthesizing speech in the application. If you use just SpeakString to initiate speech, SpeechBusy will always return 1 as long as speech is being produced. When SpeechBusy returns 0, all initiated speech has finished.

#### RESULT CODES

None

```
CHAPTER 6
```
# A Simple Example

The example shown in Listing 6-2 demonstrates how to use the routines introduced in this section. It first makes sure the Speech Manager is available. Then it starts speaking a string (hard-coded in this example, but more commonly loaded from a resource) and loops, doing some screen drawing, until the string is completely spoken. This example uses the SpeechAvailable routine shown in Listing 6-1.

# Listing 6-2 Elementary Speech Manager calls

```
OSErr err;
if (SpeechAvailable()) {
   err = SpeakString("\pThe cat sat on the mat.");
   if (err == noErr)while (SpeechBusy() > 0)
          CoolAnimationRoutine();
   else
      NotSoCoolAlertRoutine(err);
\overline{\phantom{a}}
```
# Essential Calls—Simple and Useful

While the routines presented in the last section are simple to use, their applicability is limited to a few basic speech scenarios. This section describes additional routines that let you work with different voices and adjust some basic characteristics of the synthesized speech.

# Working With Voices

When describing a person's voice, we talk about the particular set of characteristics that help us to distinguish that person's voice from another. For example, the rate at which one speaks (slow or fast) and the average pitch (high or low) characterize a particular speaker on a crude level. In the context of the Speech Manager, a voice is the set of parameters that specify a particular quality of synthesized speech. This portion of the Speech Manager is used to determine which voices are available and to select particular voices.

Every specific voice has a unique ID associated with it, which is the primary way an application refers to it. Every voice is also associated with a Voicespec structure that is set up by the MakeVoiceSpec routine.

The Speech Manager provides two routines to count and step through the list of currently available voices. Countvoices is used to compute how many voices are available with the current system.  $GetIndVoice$  uses an index, starting at 1, to return information about all currently installed voices.

Use the GetIndVoice routine to step through the list of available voices. It will fill a Voicespec record that can be used to obtain descriptive information about the voice or to speak using that voice.

Any application that wishes to use multiple voices will probably need additional information about the available voices beyond the Voicespec structure, such as the name of the Voice and perhaps What script and language each Voice supports. This information might be presented to the user in a "Voice picker" dialog box or voice menu, or it might be used internally by an application trying to find a voice that meets certain criteria. Applications can use the GetVoiceDescription routine for these purposes.

# MakeVoiceSpec

To maximize compatibility with future versions of the Speech Manager, you should always use Ma kevoicespec instead of setting the fields of the Voicespec structure directly.

```
pascal OSErr MakeVoiceSpec (OSType creator, OSType id, Voicespec
*voice);
typedef struct Voicespec {
   caci berace vorcospec<br>OSType – creator; // determines which synthesizer is required
             id;
   OSType
                   // voice ID on the specified synth
```
} Voicespec;

#### Field descriptions

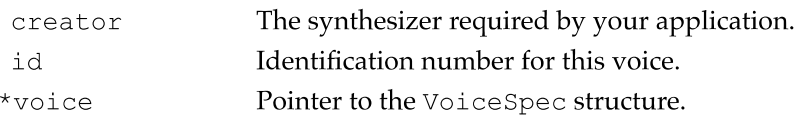

#### DESCRIPTION

Most voice management routines expect to be passed a pointer to a Voicespec structure. Ma kevoicespec is a utility routine provided to facilitate the creation of VoiceSpec records. On return, the passed VoiceSpec structure contains the appropriate values.

Voices are stored in resources of type ' ttsv' in the resource fork of Macintosh files. The Speech Manager uses the same search method as the Resource Manager, looking for voice resources in three different locations when attempting to resolve Voicespec references. It first looks in the application's resource file chain. If the specified voice is not found in an open file, it then looks in the System Folder and the Extensions folder (or in just the System Folder under System 6) for files of type ' ttsv' (single-voice files) or ' ttsb ' (multivoice files) and in text-to-speech synthesizer component files (file type ' INIT ' or ' thng ' ). Voices stored in the System Folder or Extensions folder are normally available to all applications. Voices stored in the resource fork of an application files are private to the application.

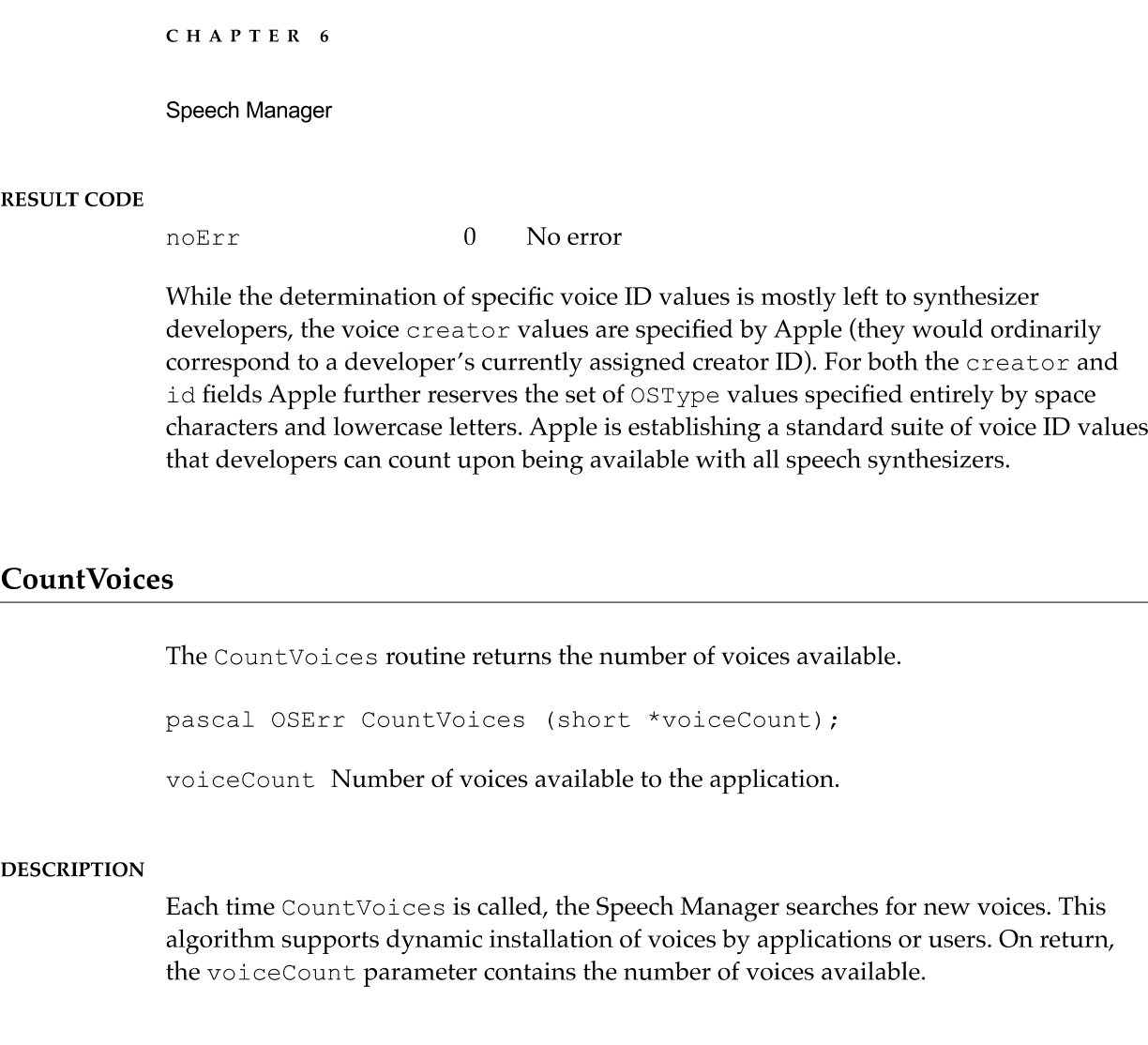

#### RESULT CODE

 $\mathbf{0}$ No error noErr

# GetIndVoice

The GetIndVoice routine returns information about a specific voice.

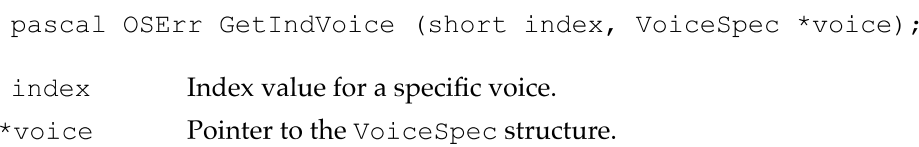

#### DESCRIPTION

As with all other index-based routines in the Macintosh Toolbox, an index value of 1 causes Getlndvoice to return information for the first voice. The order that voices are returned is not presently defined and should not be assumed. Speech Manager behavior when voice files or resources are added, removed, or modified is also presently

Using the Speech Manager

undefined. However, calling Countvoices or GetIndVoice with an index of <sup>1</sup> will force the Speech Manager to update its list of available voices. GetIndVoice will return a voiceNotFound error if the passed index value exceeds the number of available voices.

#### **RESULT CODES**

0 -244 No error Voice resource not found noErr voiceNotFound

# GetVoiceDescription

```
enum {kNeuter = 0, kMale, kFemale};// returned in gender field below
             The GetVoiceDescription routine returns information about a voice beyond that
             provided by GetIndVoice.
             pascal OSErr GetVoiceDescription (VoiceSpec *voice,
                        VoiceDescription *info, long infoLength);
typedef struct VoiceDescription {
   long
   long
   Str63
   Str255
   short
   short
   short
   short
   short
   long
   Voicespec
                  voicebescription {<br>length;          // size of structure
                  engen, and the state of scructure<br>voice; and ID info for voice
                  //
version; version code for voice
                  //
name; name Of voice
                  name, with the comments of voice<br>comment; // additional text info about voice
                  comment, additional text file ab<br>gender; // neuter, male, or female
                  gender, wate, of female<br>age; // approximate age in years
                  //
script; script code of text voice can process
                  script, and the Script code of text voice can proces<br>language; ( ) language code of voice output speech
                  //
region; region code of voice output speech
                  //
reserved[4]; always zero — reserved
```

```
} VoiceDescription;
```
# Field descriptions

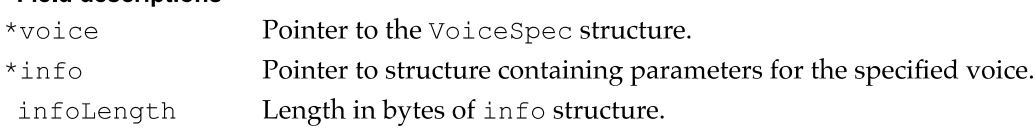

#### DESCRIPTION

The Speech Manager fills out the passed VoiceDescription fields with the correct information for the specified voice. If a null Voicespec pointer is passed, the Speech Manager returns information for the system default voice. If the VoiceDescription

pointer is null, the Speech Manager simply Verifies that the specified Voicespec refers to an available voice. If Voice Spec does not refer to a known voice, GetVoiceDescription returns a voiceNotFound error, as shown in Listing 6-3.

To maximize compatibility with future versions of the Speech Manager, the application must pass the size of the VoiceDescription structure. Having the application do this ensures that the Speech Manager will never write more data into the passed structure than will fit even if additional information fields are defined in the future. On returning from GetvoiceDescription, the length field is set to reflect the length of data actually written by this routine.

#### Listing 6-3 Getting information about a voice

```
OSErr GetVoiceGender (VoiceSpec *voicePtr,
short *gender) {
  OSErr
  VoiceDescriptionvd;
               err;
  err = GetVoiceDescription
      (voicePtr,&vd,sizeof(VoiceDescription));
  if (err == noErr) {
     if (vd.length > offsetof(VoiceDescription,gender))
         *qender = vd.gender;
     else
         err badStructLen;
  }
  return err;
```
#### **RESULT CODES**

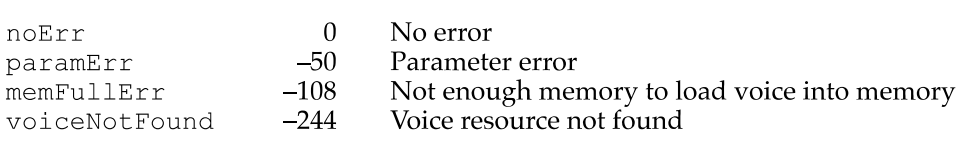

# Managing Connections to Speech Synthesizers

Using the routines described earlier in this chapter, an application can select the Voice with which to speak. The next step is to associate the selected voice with the proper speech synthesizer. This is accomplished by creating a new speech channel with the Newspeechchannel routine. A speech channel is a private communication connection to the speech synthesizer, much as a file reference number is a communication channel to an open file in the Macintosh file system.

The Disposespeechchannel routine closes a speech channel when the application is finished with it and releases any resources that have been allocated to support the speech synthesizer and are no longer needed.

# NewSpeechChannel

The Newspeechchannel routine creates a new speech channel.

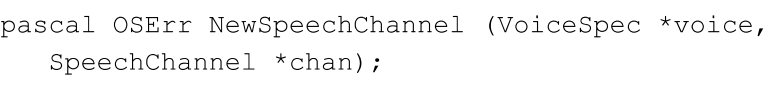

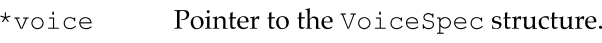

\* chan Pointer to the new channel.

#### DESCRIPTION

The Speech Manager automatically locates and opens a connection to the proper synthesizer for a specified voice and sets up a channel at the location pointed to by \* chan so that it is ready to speak with that voice. If a null VoiceSpec pointer is passed to NewSpeechChannel, the Speech Manager uses the current system default voice.

There is no predefined limit to the number of speech channels an application may create. However, system constraints on available RAM, processor loading, and number of available sound channels may limit the number of speech channels actually possible.

#### RESULT CODES

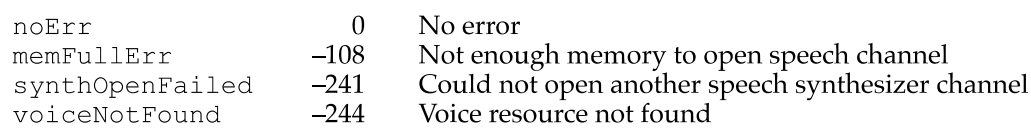

#### DisposeSpeechChannel

The DisposeSpeechChannel routine disposes of an existing speech channel.

pascal OSErr DisposeSpeechChannel (speechchannel chan);

chan Specific speech channel.

#### DESCRIPTION

This routine disposes of an existing speech channel. Any speech channels that have not been explicitly disposed of by the application are released automatically by the Speech Manager when the application quits.

#### RESULT CODES

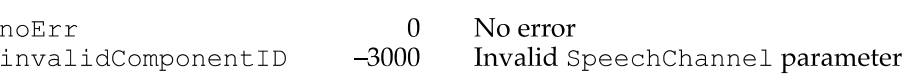

# Starting and Stopping Speech

All the remaining routines in this section require a valid speech channel to work properly. Once the application has successfully created a speech channel, it can start to speak. You use the SpeakText routine to begin speaking on a speech channel.

At any time during the speaking process, the application can stop the synthesizer's speech. The Stopspeech routine will immediately abort any speech being produced on the specified speech channel and force the channel back into an idle state.

# SpeakText

The SpeakText routine converts designated text into speech.

```
pascal OSErr SpeakText (SpeechChannel Chan,
Ptr textBuf, long
  textBytes);
```
# Field descriptions

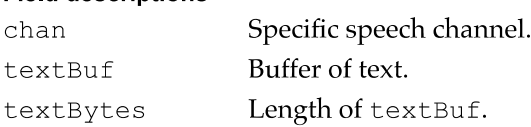

#### DESCRIPTION

In addition to a valid speech channel, SpeakText expects a pointer to the text to be spoken and the length in bytes of the text buffer. SpeakText will convert the given text stream into speech using the voice and control settings for that speech channel. The speech is generated asynchronously. This means that control is returned to your application before the speech has finished (probably even before it has begun). The maximum length of text buffer that can be spoken is limited only by the available RAM. However, it's generally not very friendly to force the user to listen to long uninterrupted text unless the user requests it.

If SpeakText is called while it is currently busy speaking the contents of a prior text buffer, it will immediately stop speaking from the prior buffer and will begin speaking from the new text buffer as soon as possible. As with Speakstring, described on page 267, if an empty (zero length) string or a null text buffer pointer is passed to SpeakText, this will have the effect of stopping the synthesis of any prior text but will not generate any additional speech.

#### **WARNING**

With SpeakText, unlike with SpeakString, the text buffer must be locked in memory and must not move during the entire time that it is being converted into speech. This buffer is read at interrupt time, and very undesirable effects will happen if it moves or is purged from memory. A

#### RESULT CODES

noErr 0 No error

invalidComponentID -3000 Invalid Speechchannel parameter

# StopSpeech

The StopSpeech routine terminates speech delivery on a specified channel.

pascal OSErr StopSpeech (SpeechChannel chan);

chan Specific speech channel.

#### DESCRIPTION

After returning from Stopspeech, the application can safely release any text buffer that the speech synthesizer has been using. The SpeechBusy routine, described on page 268, can be used to determine if the text has been completely spoken. (In an environment with multiple speech channels, you may need to use the more advanced status routine Getspeechlnfo, described on page 286, to determine if a specific channel is still speaking.) Stopspeech can be called for an already idle channel without ill effect.

#### RESULT CODES

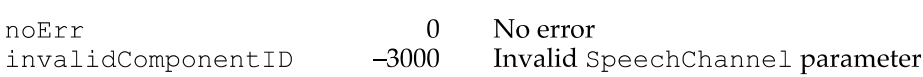

#### Using Basic Speech Controls

The Speech Manager provides several methods of adjusting the variables that can affect the way speech is synthesized. Although most applications probably do not need to use these advanced features, two of the speech variables, speaking rate and speaking pitch, are useful enough that a very simple way of adjusting these parameters on a channelby-channel basis is provided. Routines are supplied that enable an application to both set and get these parameters. However, the audible effects of changing the rate and pitch of speech vary from synthesizer to synthesizer; you should test the actual results on all synthesizers with which your application may work.

Speaking rates are specified in terms of words per minute (WPM). While this unit of measurement is difficult to define in any precise way, it is generally easy to understand and use. The range of supported rates is not predefined by the Speech Manager. Each speech synthesizer provides its own range of speaking rates. Furthermore, any specific rate value will correspond to slightly different rates with different synthesizers.

Speaking pitches are defined on a musical scale that corresponds to the keys on a standard piano keyboard. By convention, pitches are represented as fixed-point values in the range from 0.000 through 100.000, where 60.000 corresponds to middle C (261.625